## INFORMATICA GENERALE II Ingegneria delle Telecomunicazioni Università di Trento A.A. 2003/2004 II Bimestre Marco Roveri roveri@irst.itc.it Memoria e Puntatori

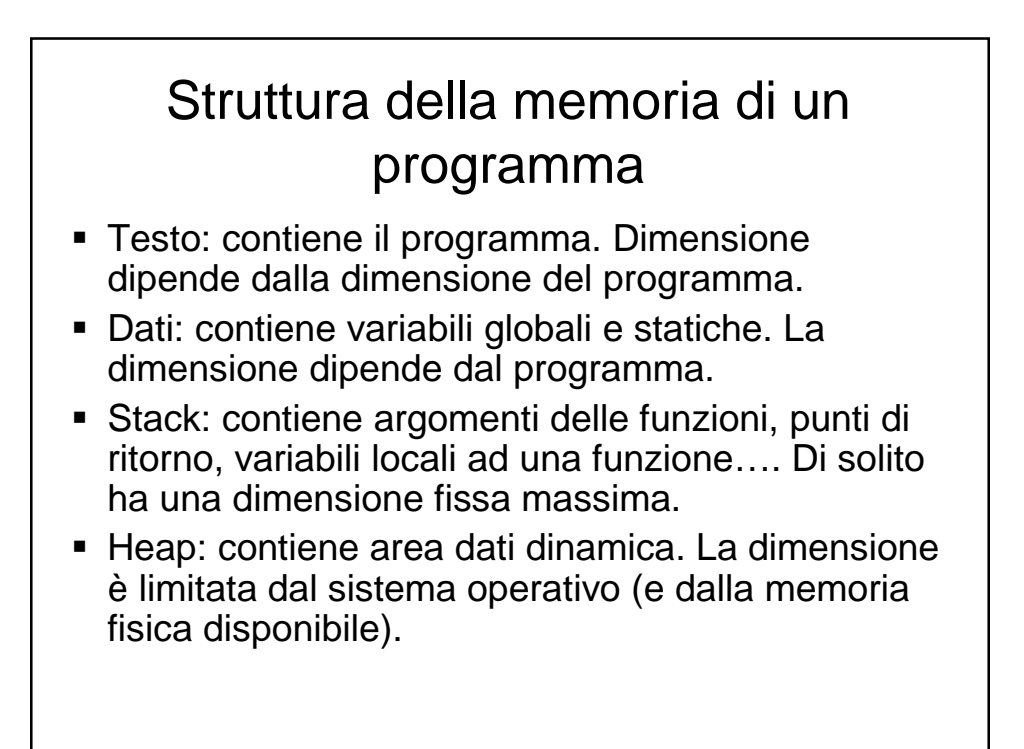

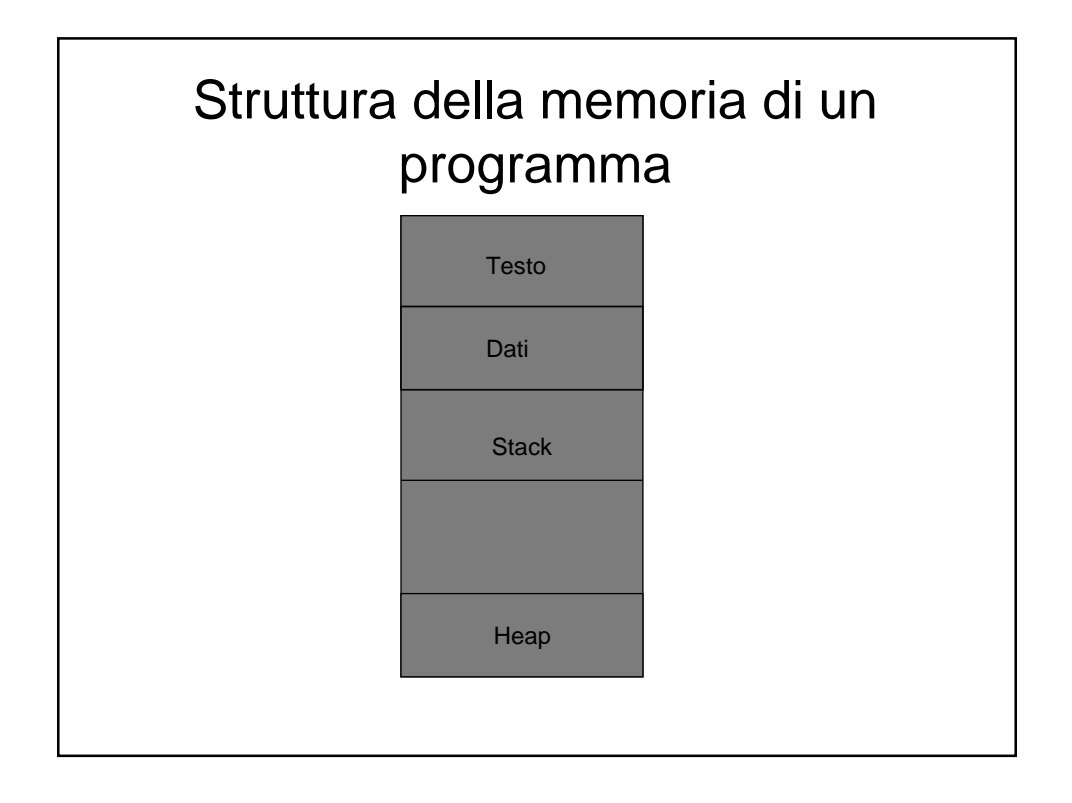

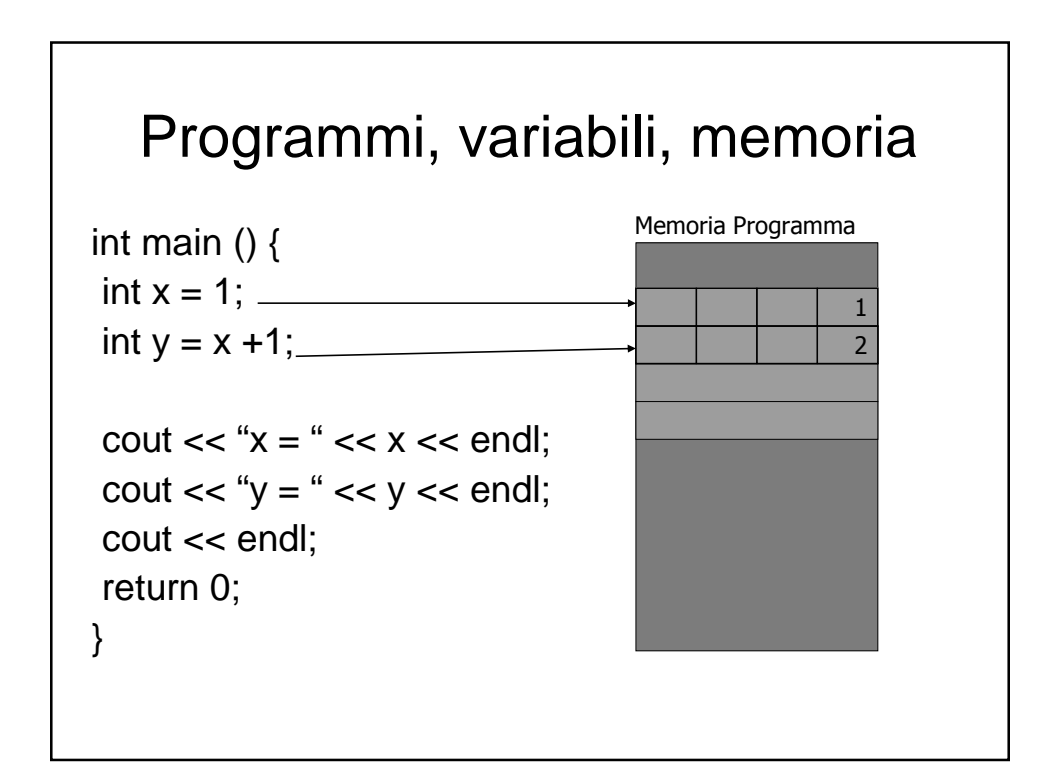

## Programmi, variabili, memoria

- Ogni volta che si dichiara una variabile, viene allocata (riservata) una zona di memoria per essa.
- La grandezza di questa zona dipende dal tipo della variabile.
- Tutte la variabili di un certo tipo occupano esattamente lo stesso numero di byte.
- Esempio:
	- Le variabili di tipo char occupano un solo byte.
	- Gli interi occupano 4 byte.
	- Le variabili di tipo double occupano 8 byte.

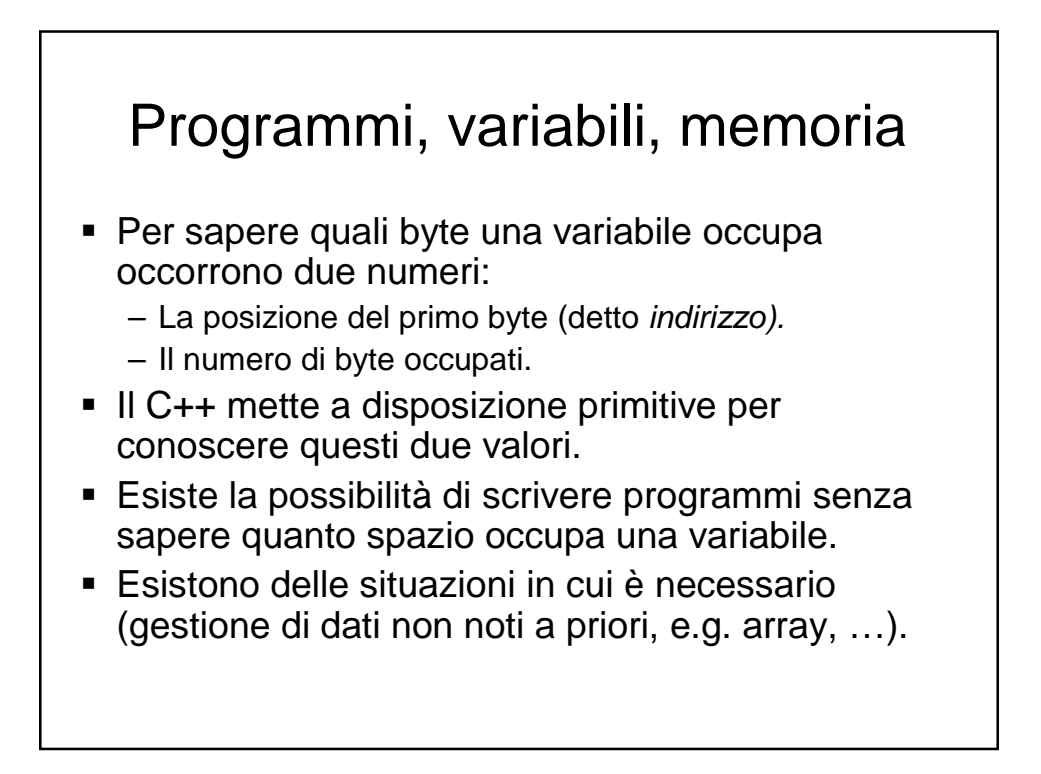

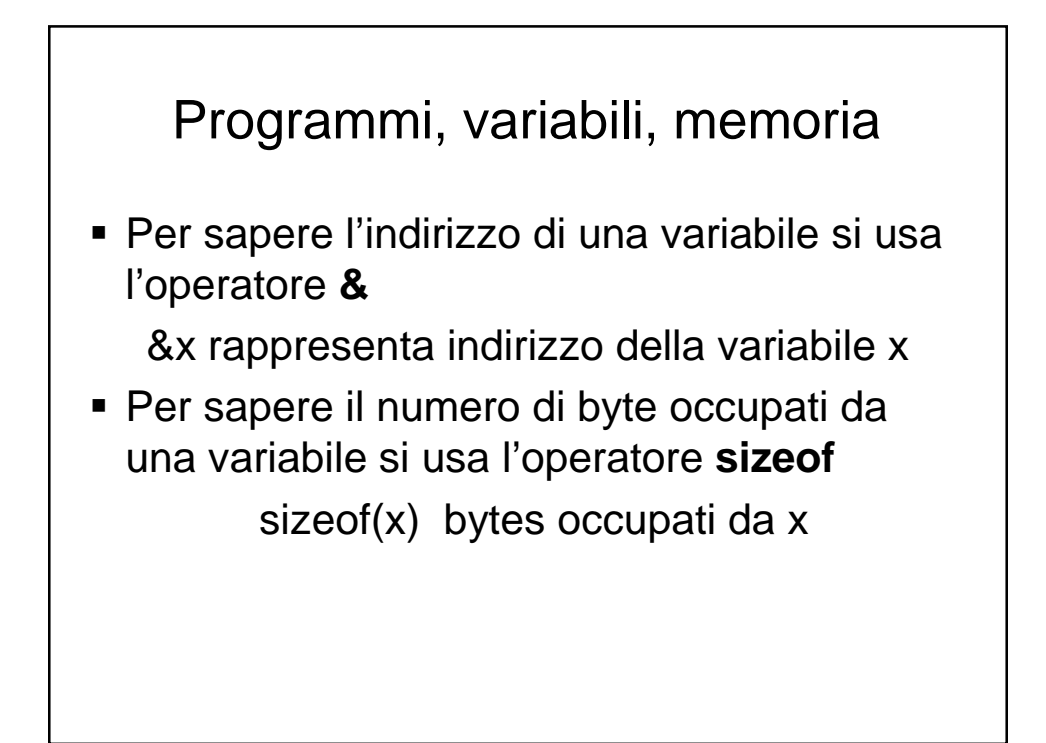

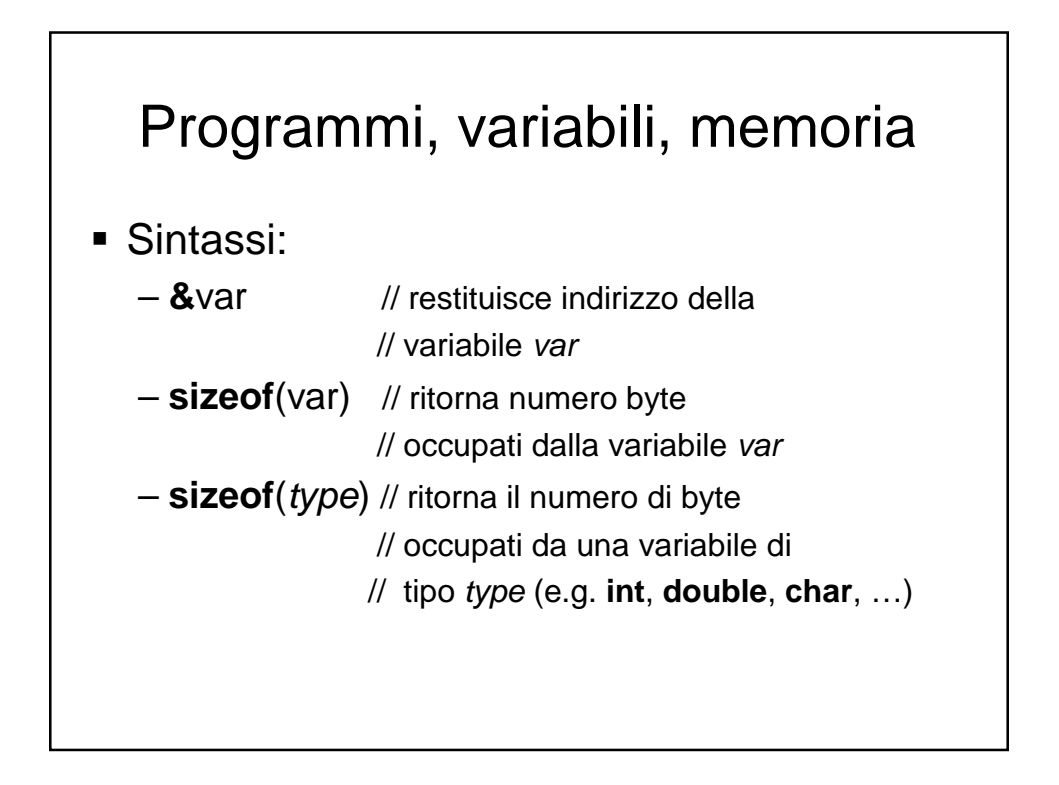

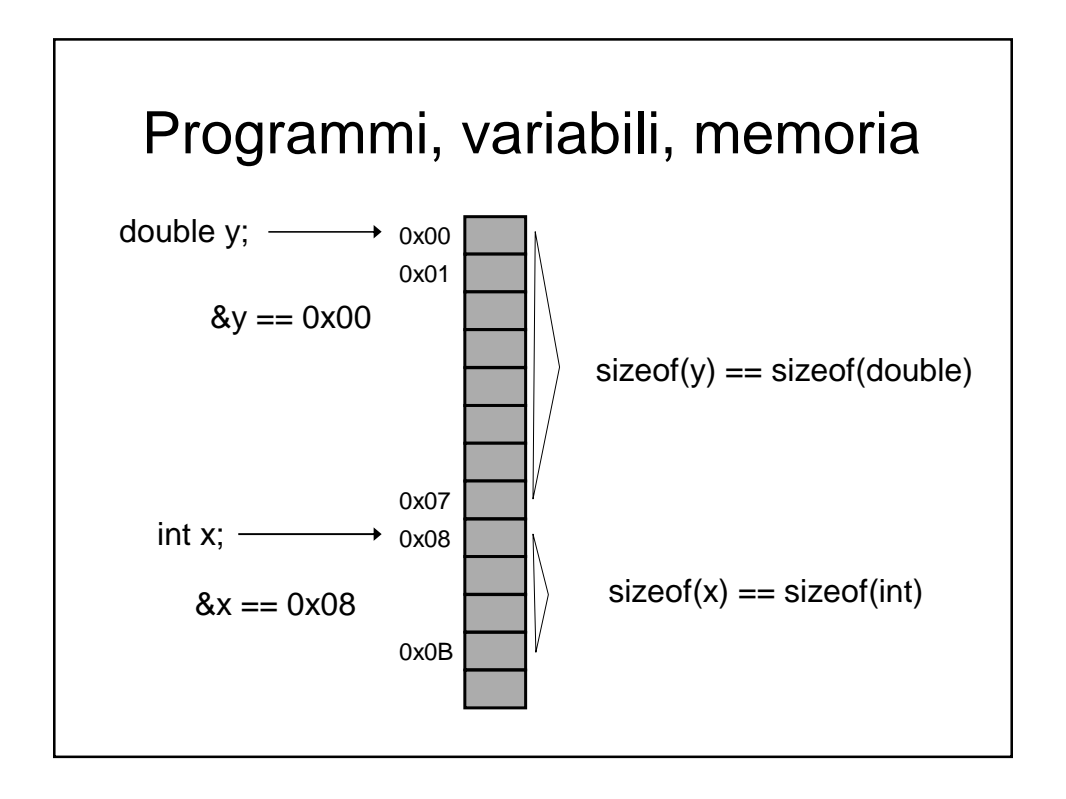

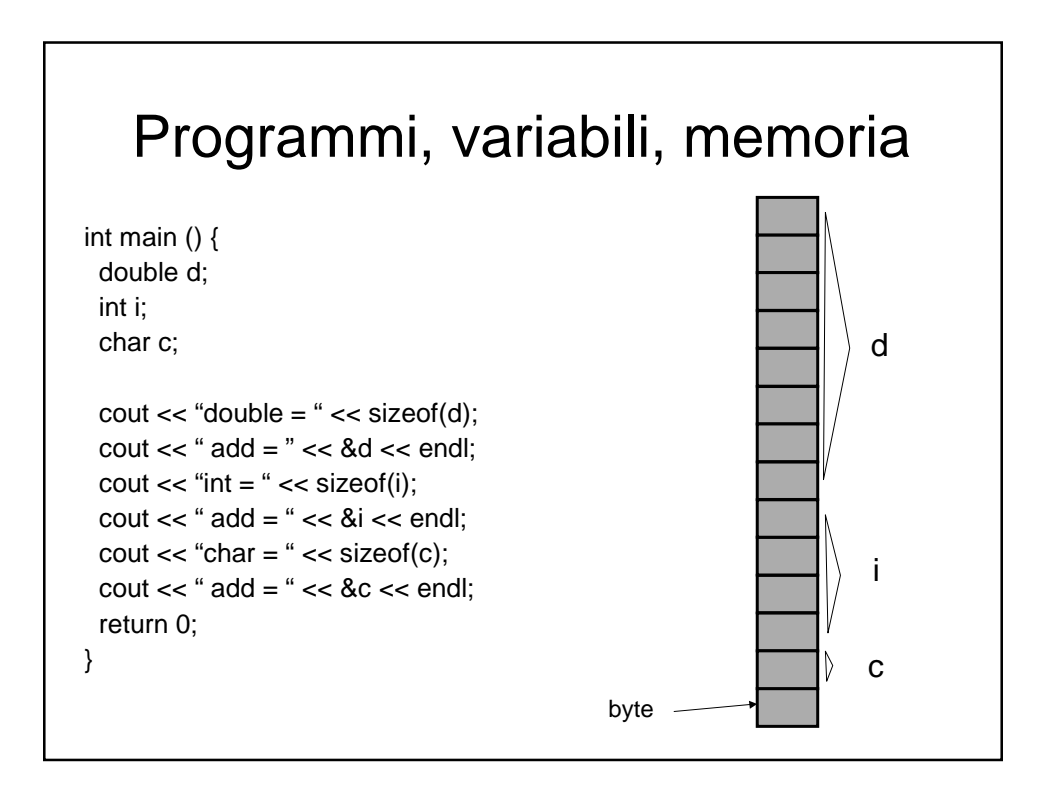

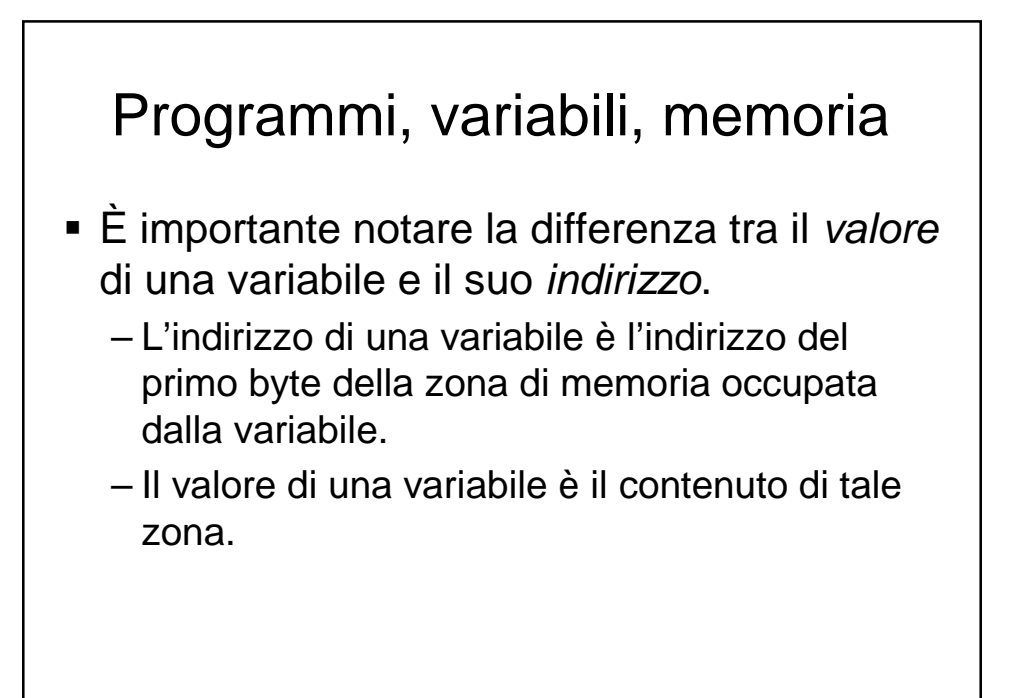

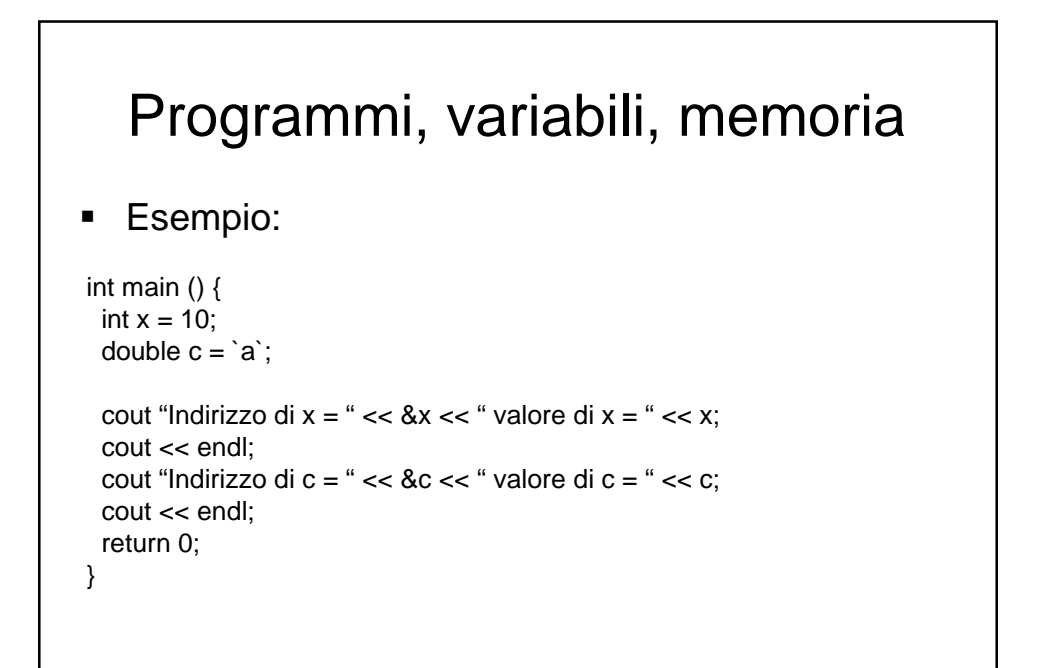

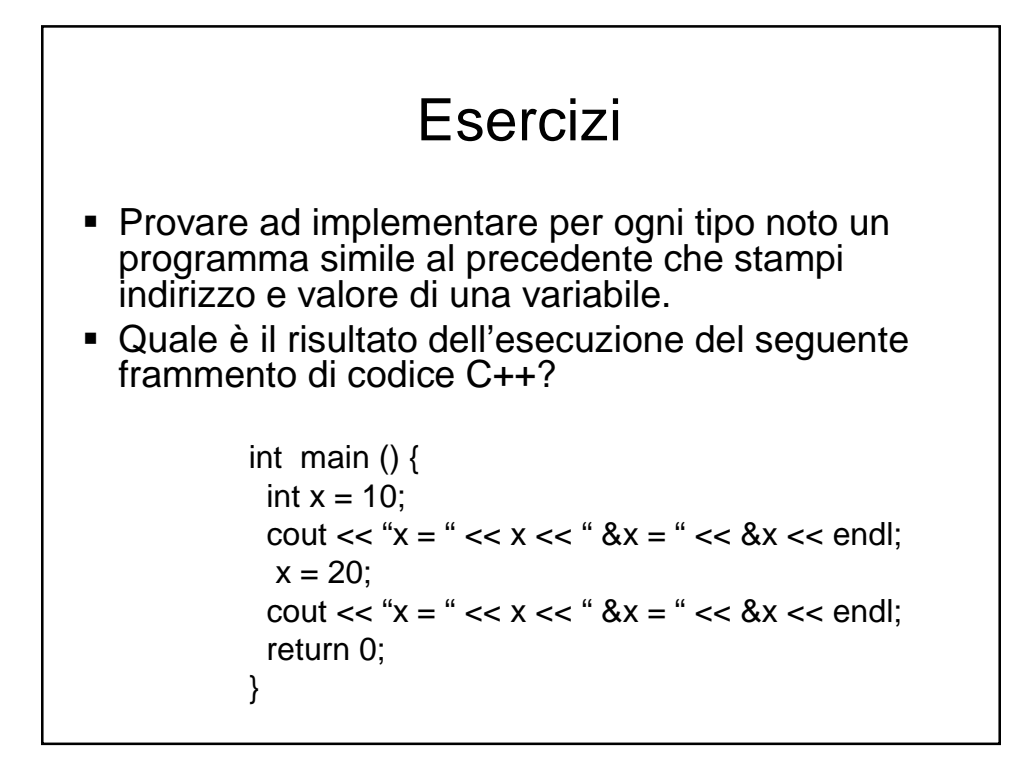

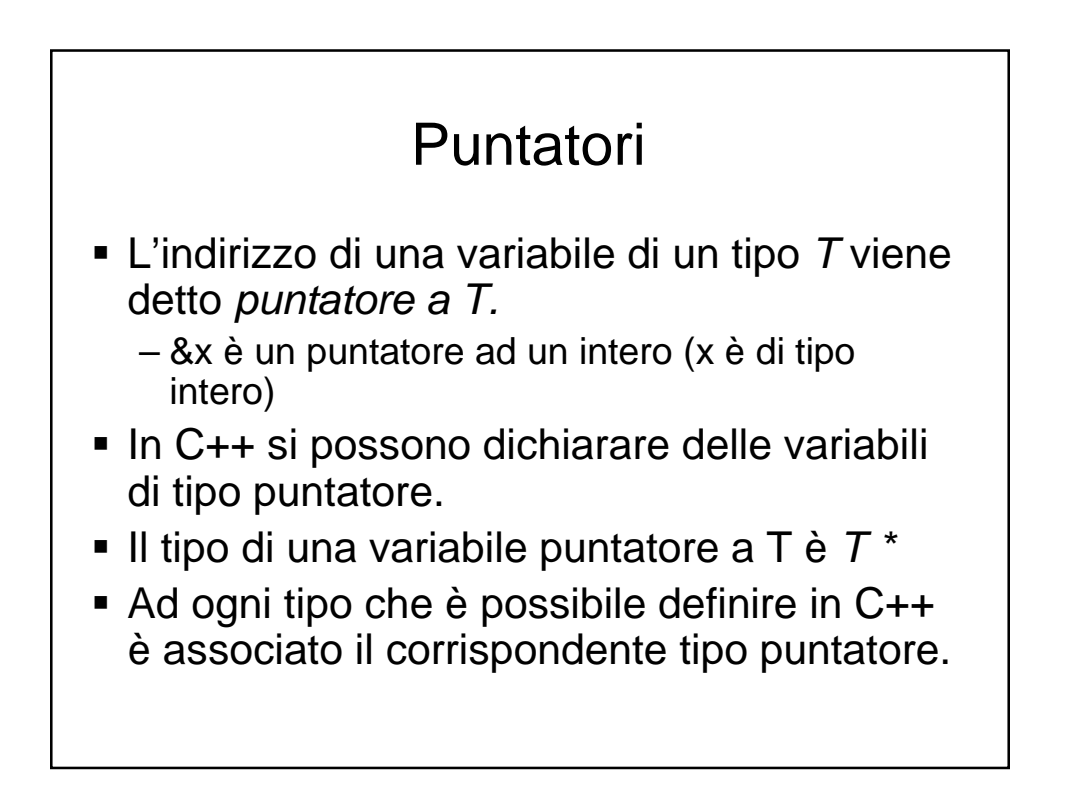

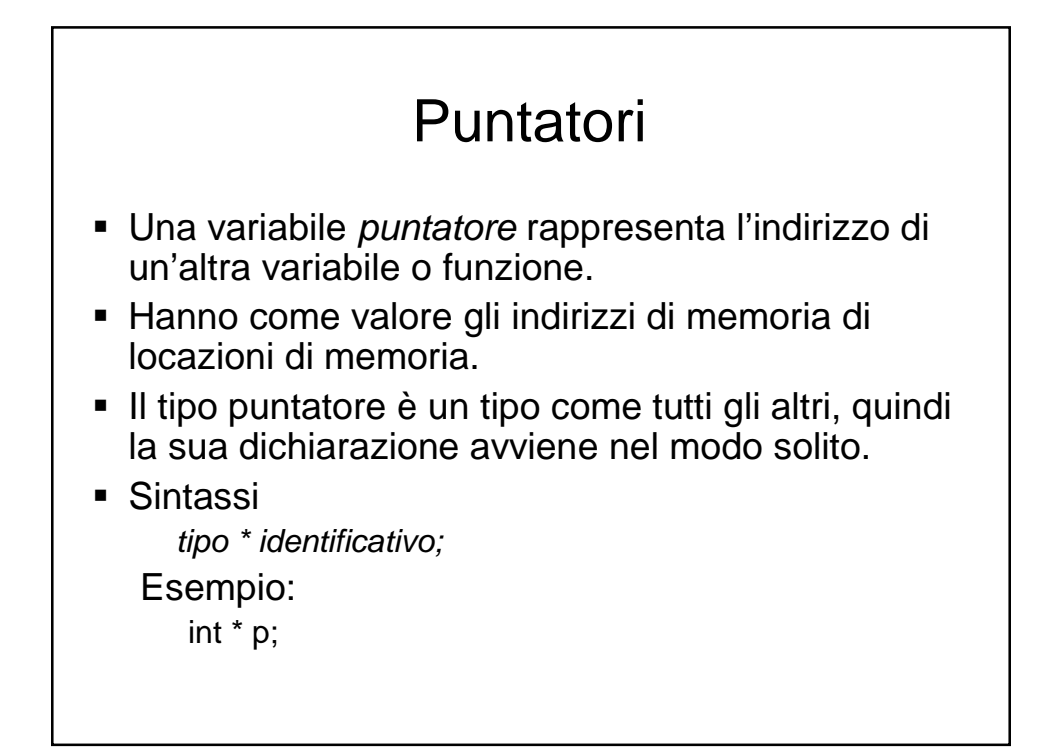

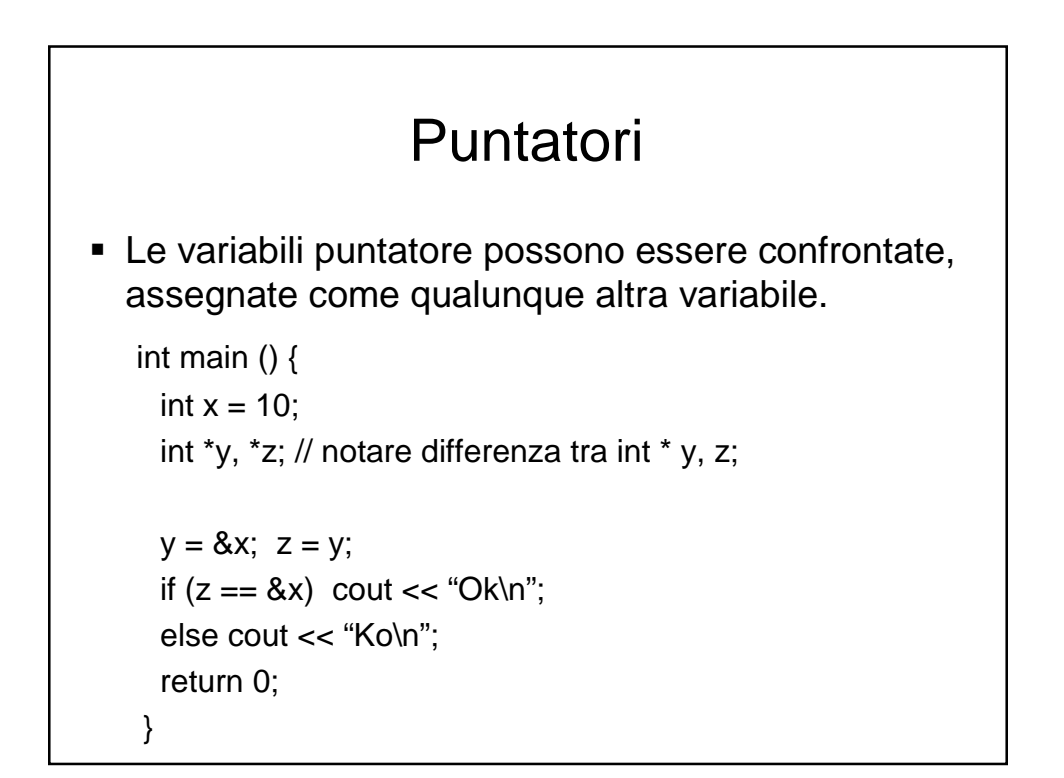

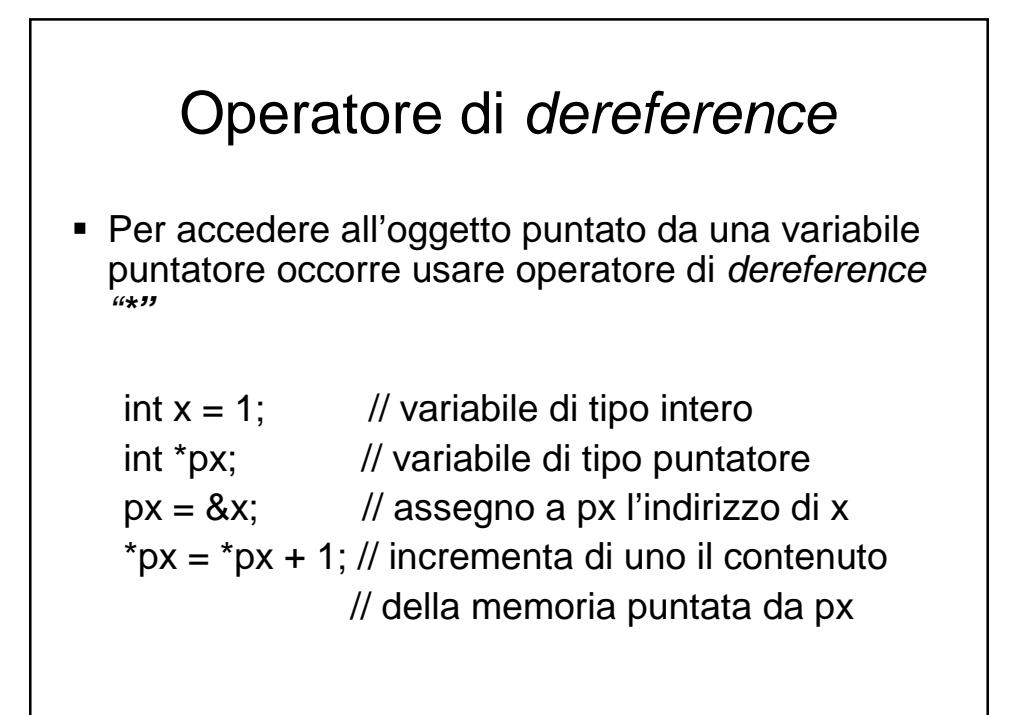

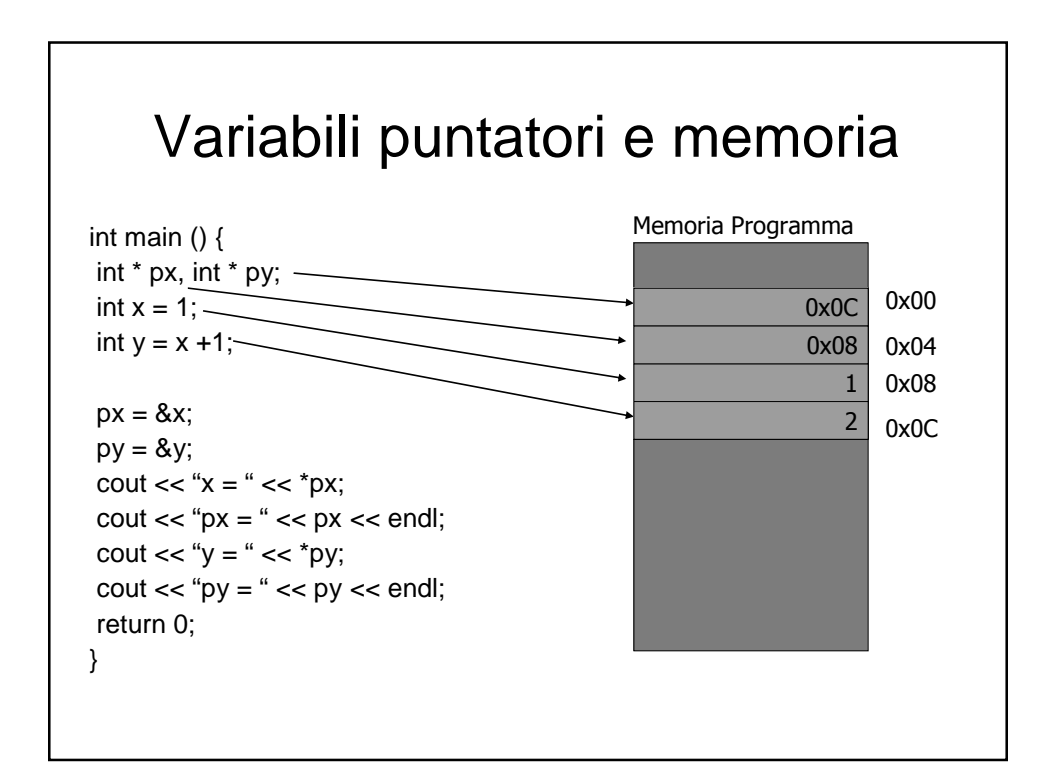

## Variabili puntatori e memoria

```
int main () {
int * p, num;
p = 8num;
*p = 100;cout << num << ';
(*p)++;cout << num << ';
(*p)--;
cout << num << '\n';
return 0;
}
```
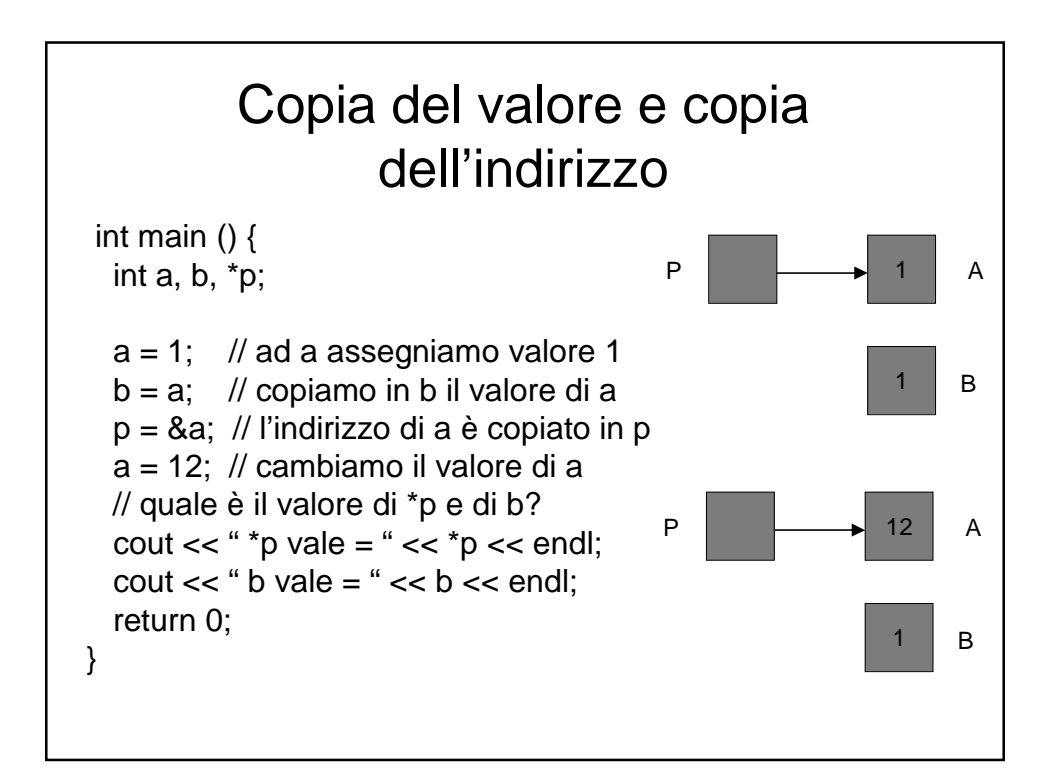

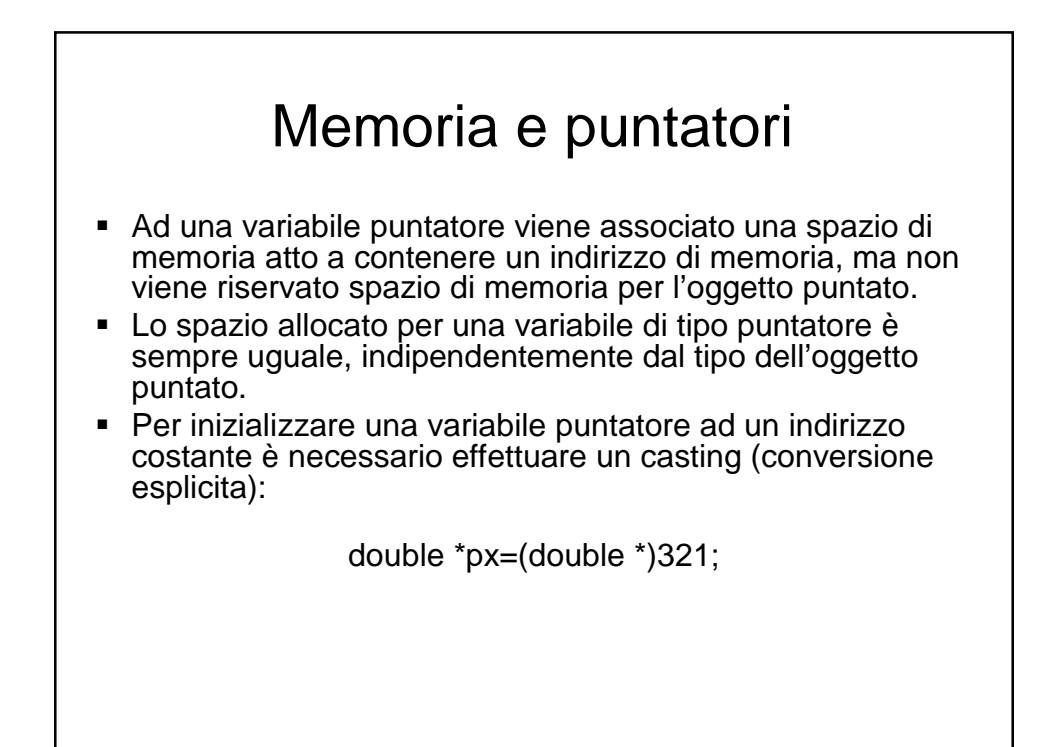

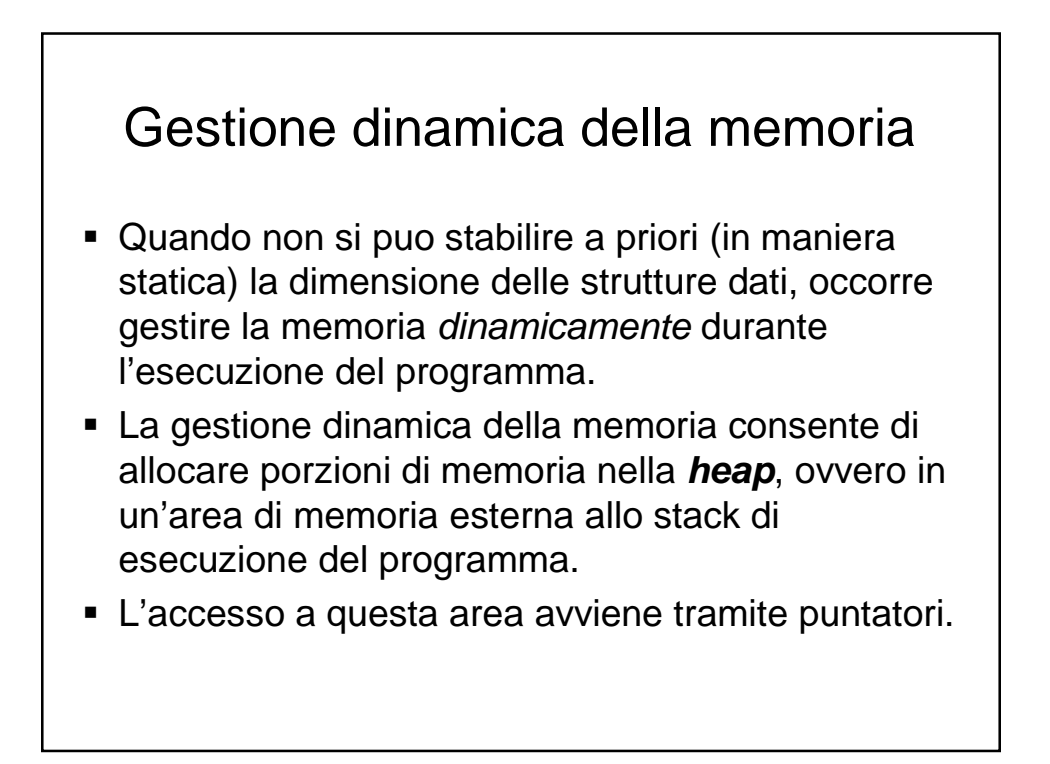

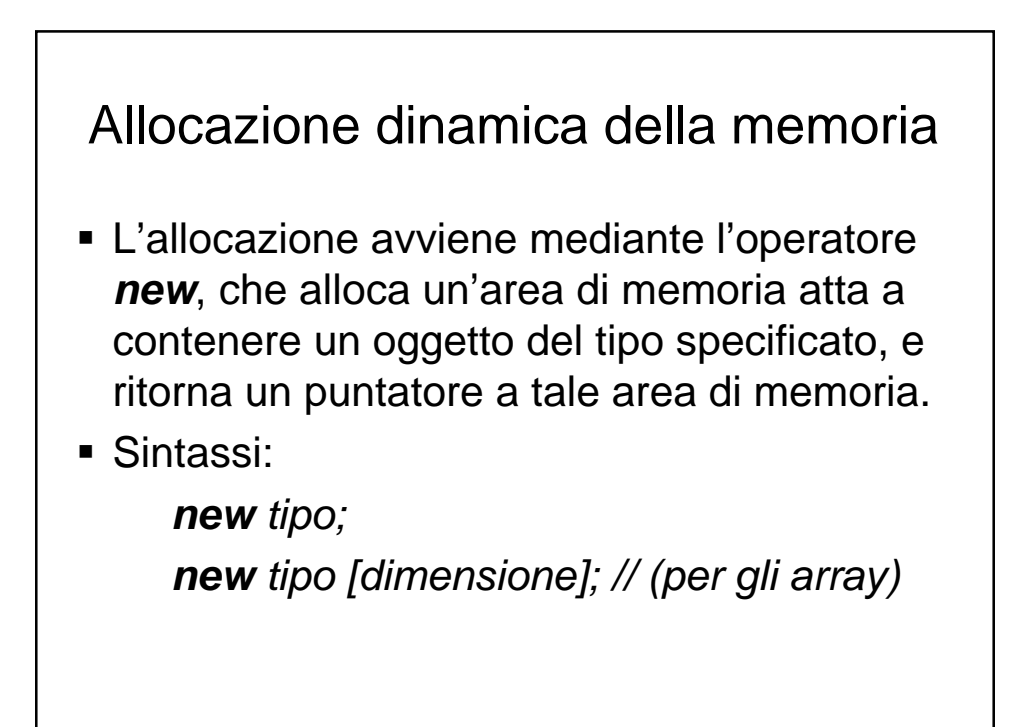

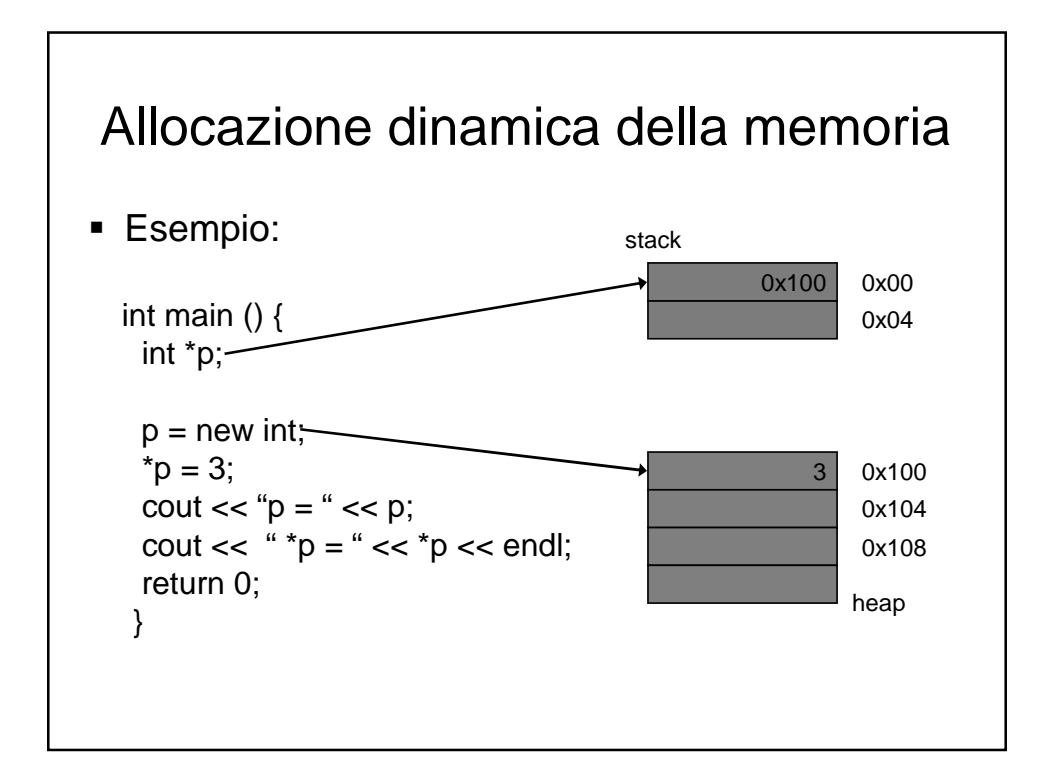

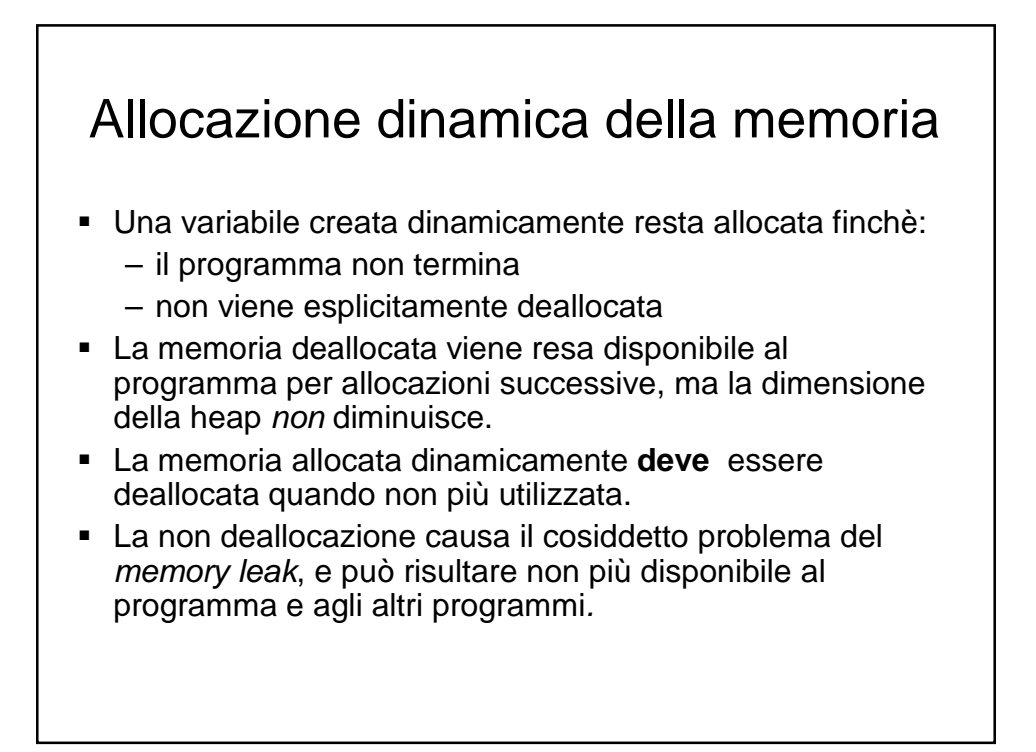

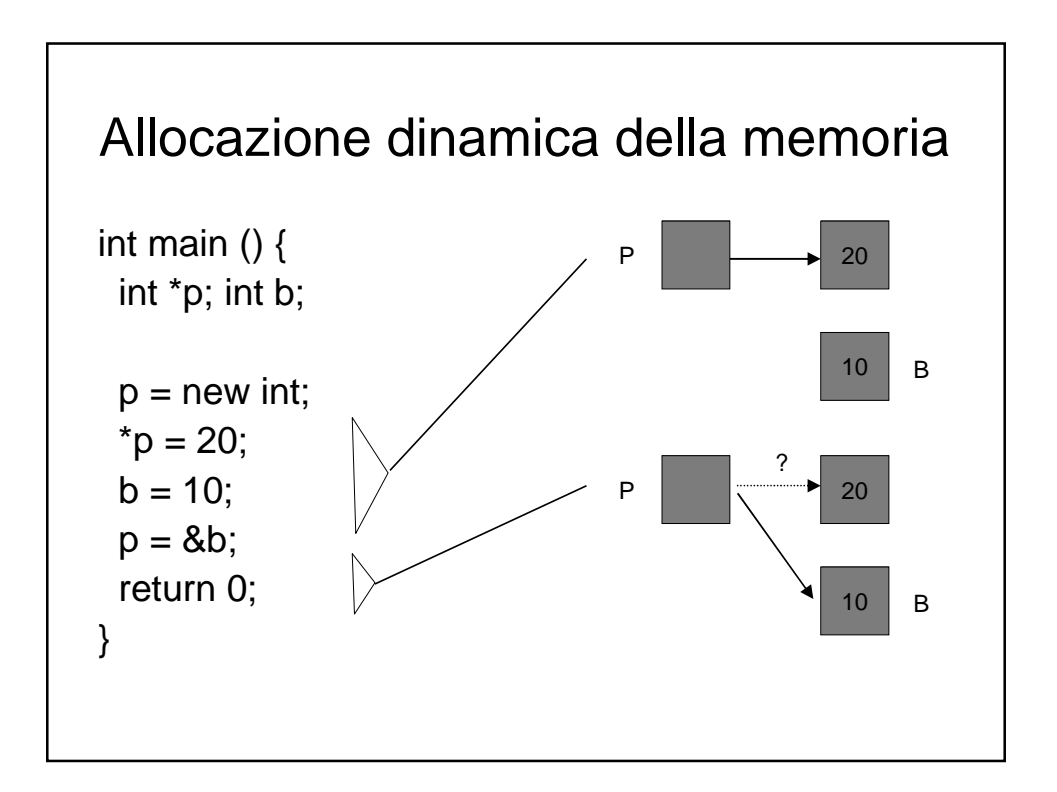

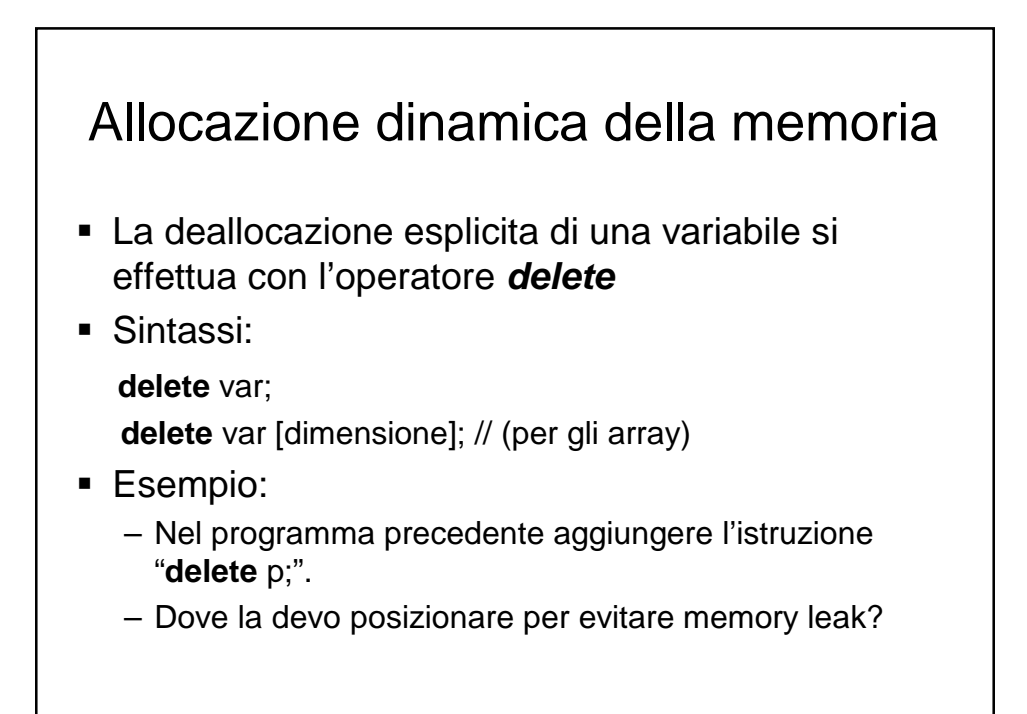

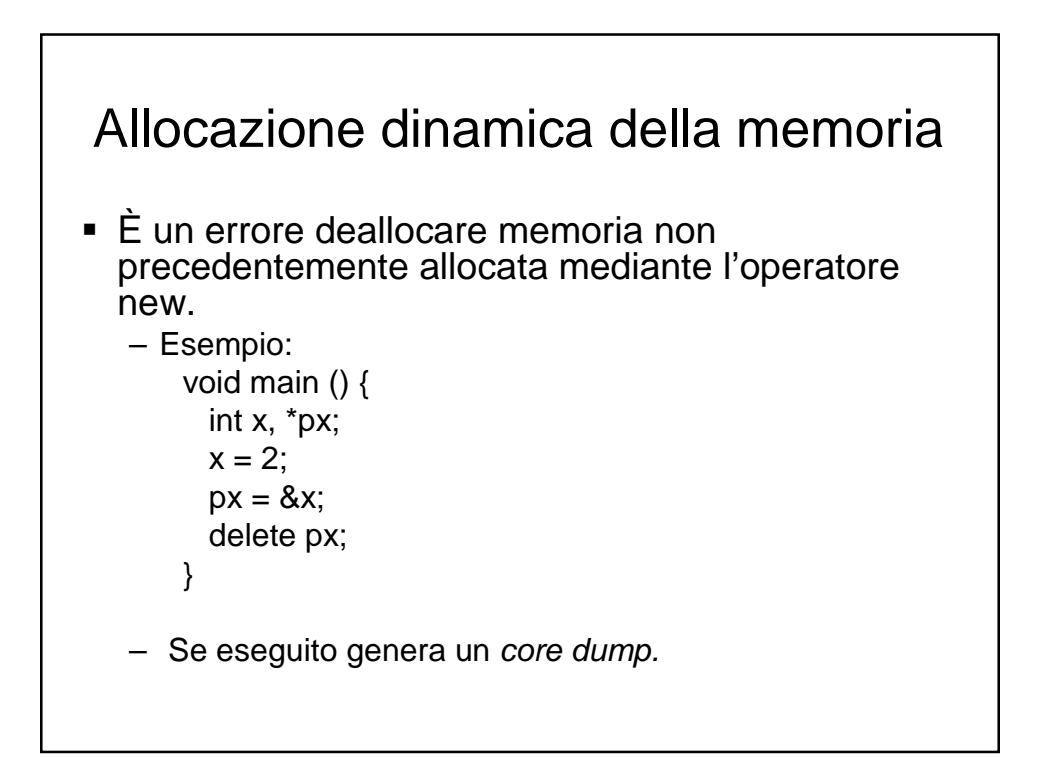

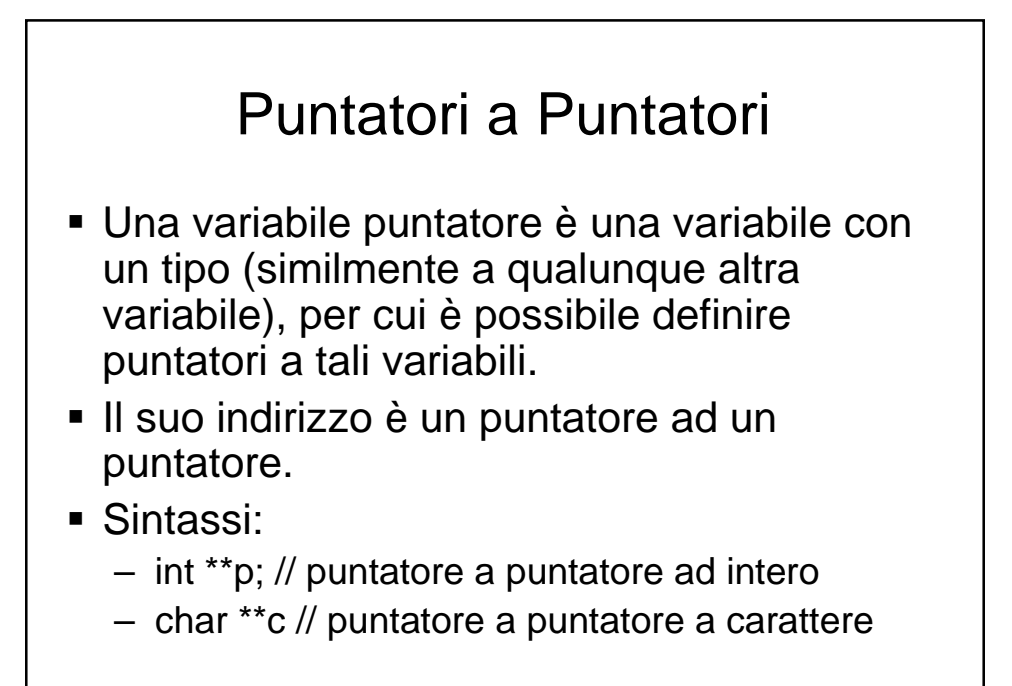

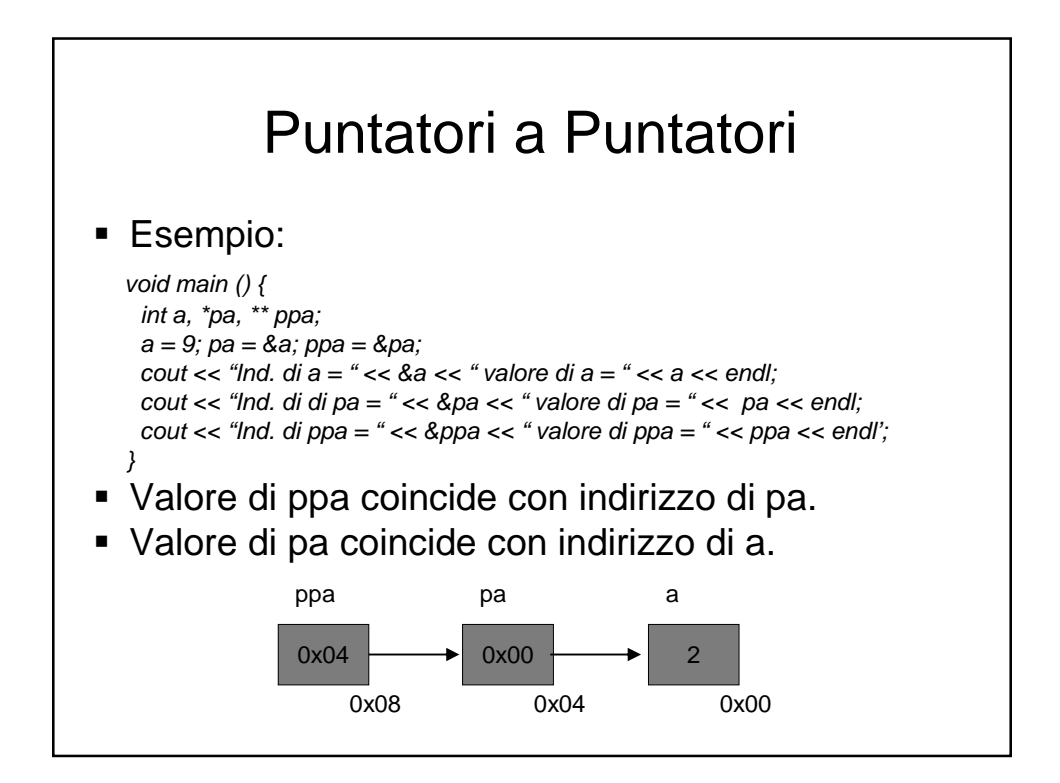

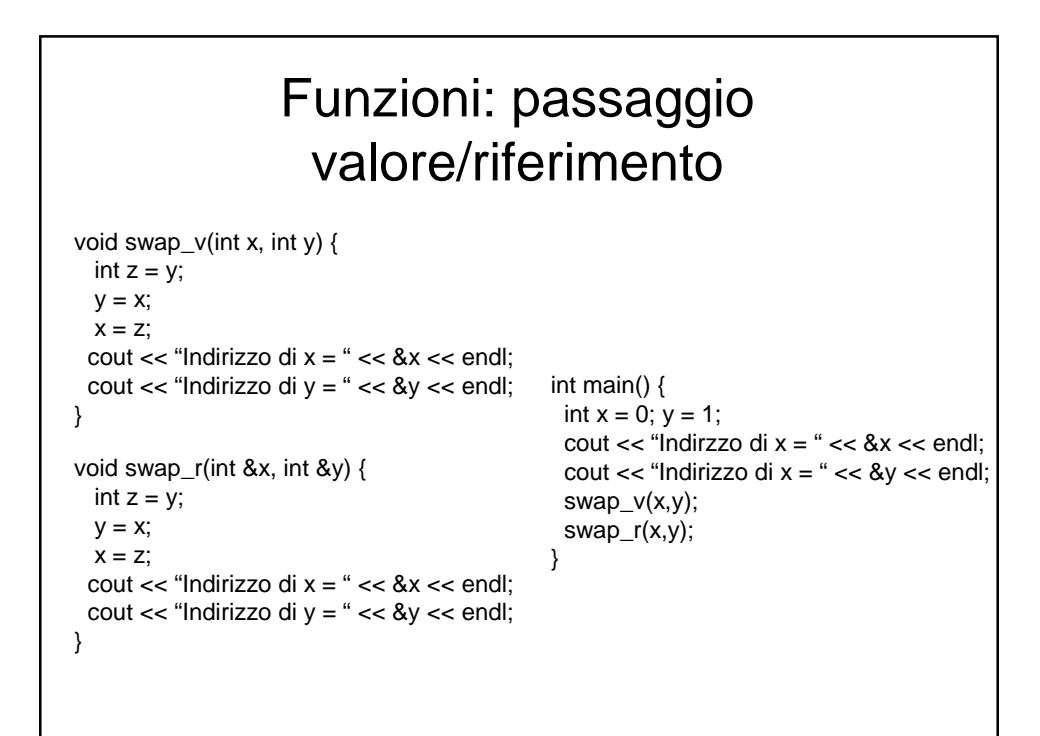

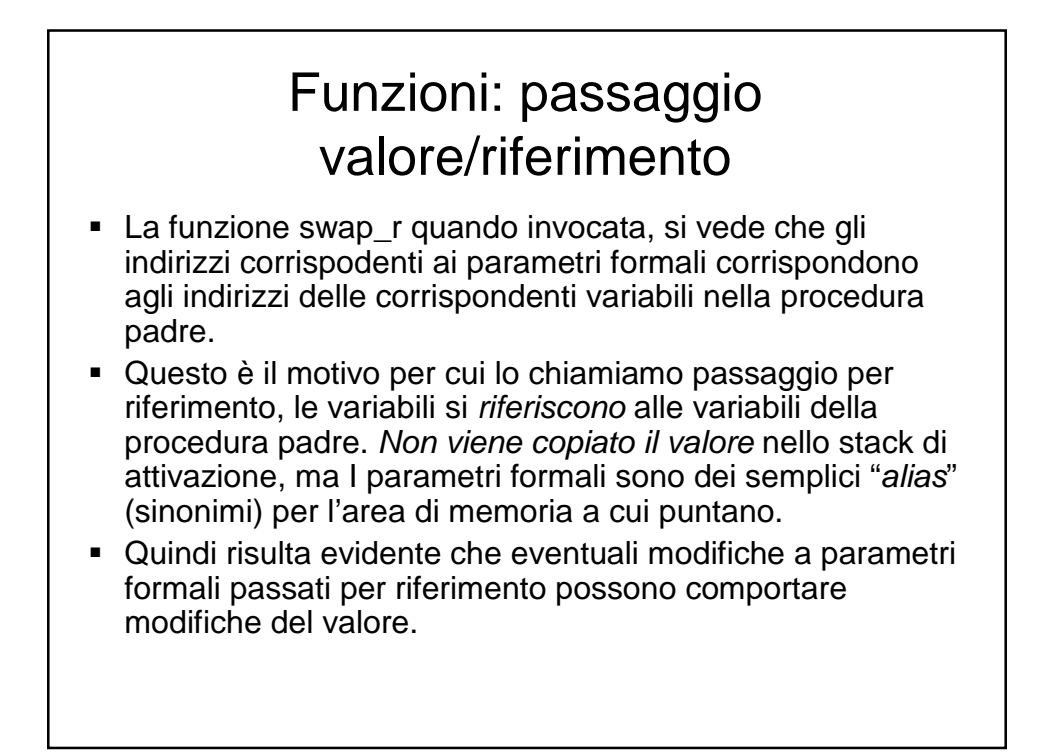

## Vantaggi memoria dinamica

- Gestione efficiente delle risorse in modo da allocare lo spazio realmente necessario.
- Creazione di strutture dinamiche (es. array a dimensione variabile, liste, alberi, grafi, …)